Vol. 17 No. 1

## Mar. 2004

## $J2EE$

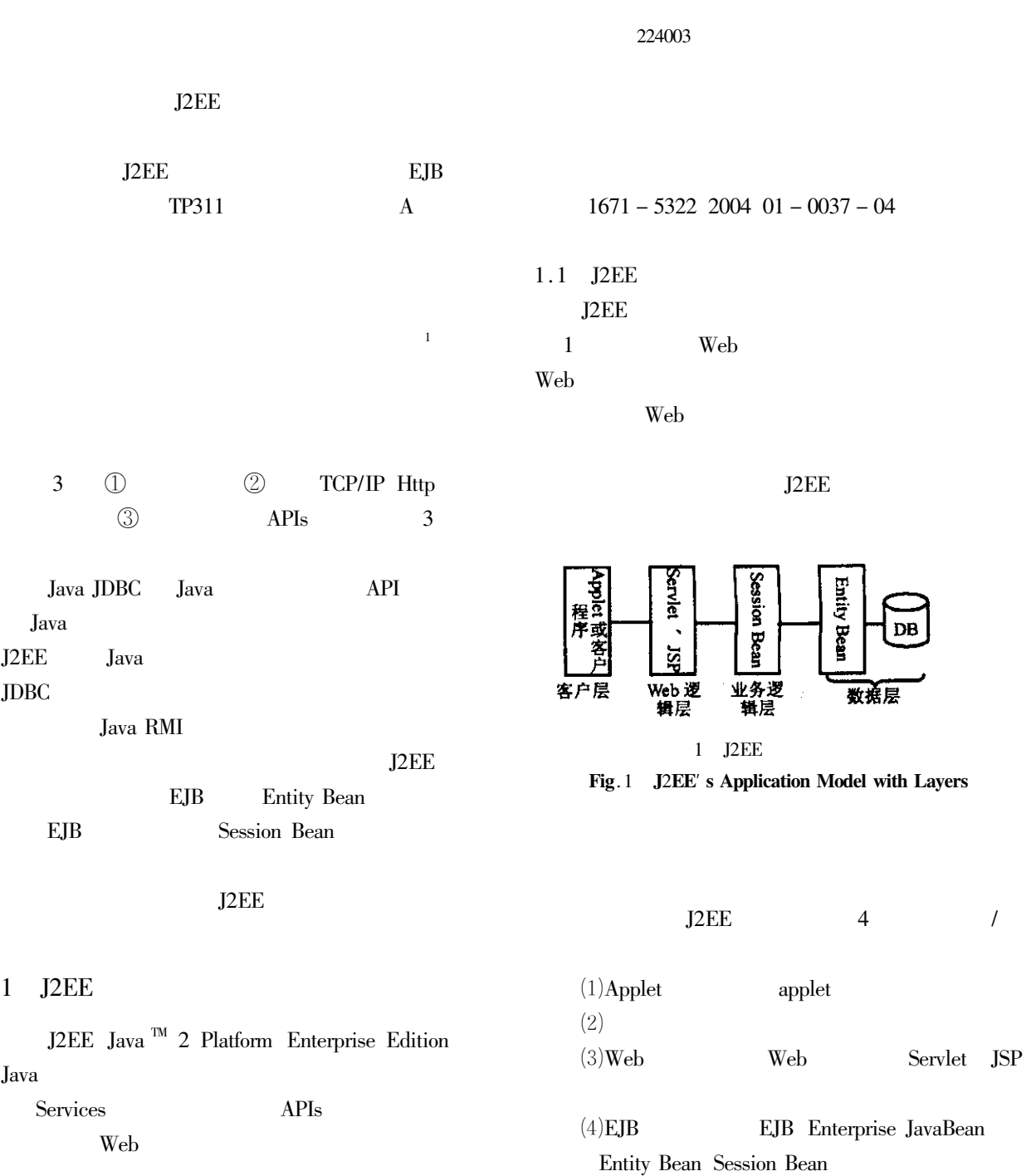

!

 $38 -$ 

 $\overline{4}$ 

 $17$ 

Java Servlet **JSP** Web Web JavaServer Page J2EE Web Web Web **JSPservlet** Servlet **EJB 1** Session Bean  $(4)$ **EJB** J2EE  $\circled{2}$ **EJB JNDI RMI** Entity Bean Entity Bean  $\overline{c}$ Java Java Standalone  $1.2$  $class$ " Session Bean J2EE  $\overline{4}$ Ja- $\overline{u}$  $\overline{u}$  $(1)$ **JDBC**  $\overline{\mathbf{v}}$ a Java **JDBC EJB** javax.  $CSV$ ejb. EJBObject **EJB EJB** Excel javax. ejb. EJBHome J2EE **JDBC EJB** J2EE JNDI Java Naming and Directory Interface Java RMI Entity Bean  $\overline{2}$  $2.1$  $\mathcal{D}$ **INDI BO**  $BO =$  $(2)$ URL  $\cdots$  $DB_1$   $DB_2$   $DB_1$  $BO<sub>1</sub>$   $DB<sub>2</sub>$  $BO<sub>2</sub>$  $DB<sub>1</sub>$  $10$  $(2)$ DB, RPC Remote Procedure  $IO = BO_i$   $BO_2$ Call **RIO**  $I_{\rm 0}$  $\overline{\mathbf{3}}$ RMI Remote Method Invocation Java **RMI**  $2.2$ J2EE J2EE  $\overline{2}$ J2EE Web Entity Bean  $C/S$ **RMI** J2EE J2EE **CORBA** Entity Bean  $(3)$ Web  $12FE$ Web Java Java Servlet JavaSer-Web ver Pages Java Servlet

 $\mathbf{1}$ 

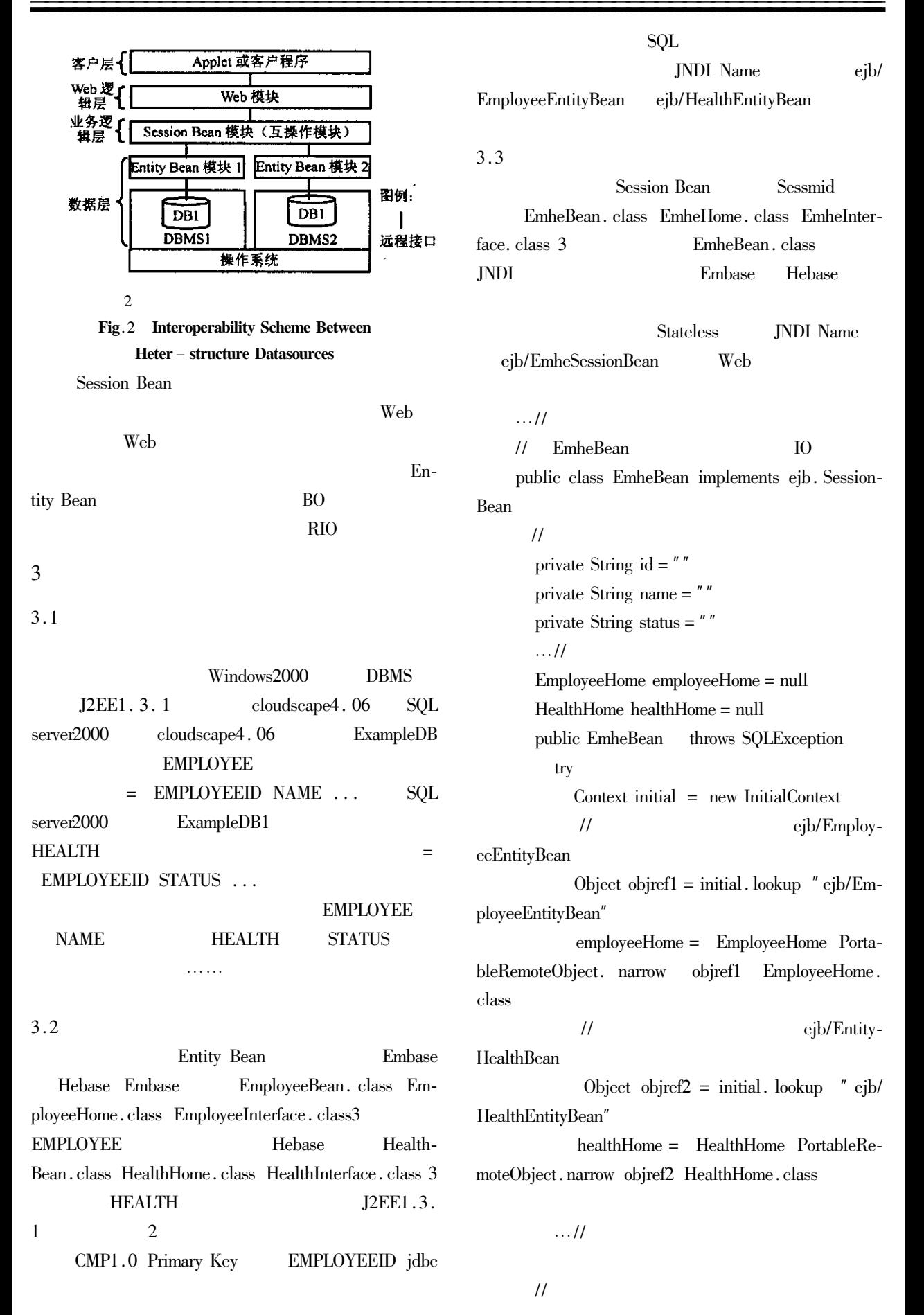

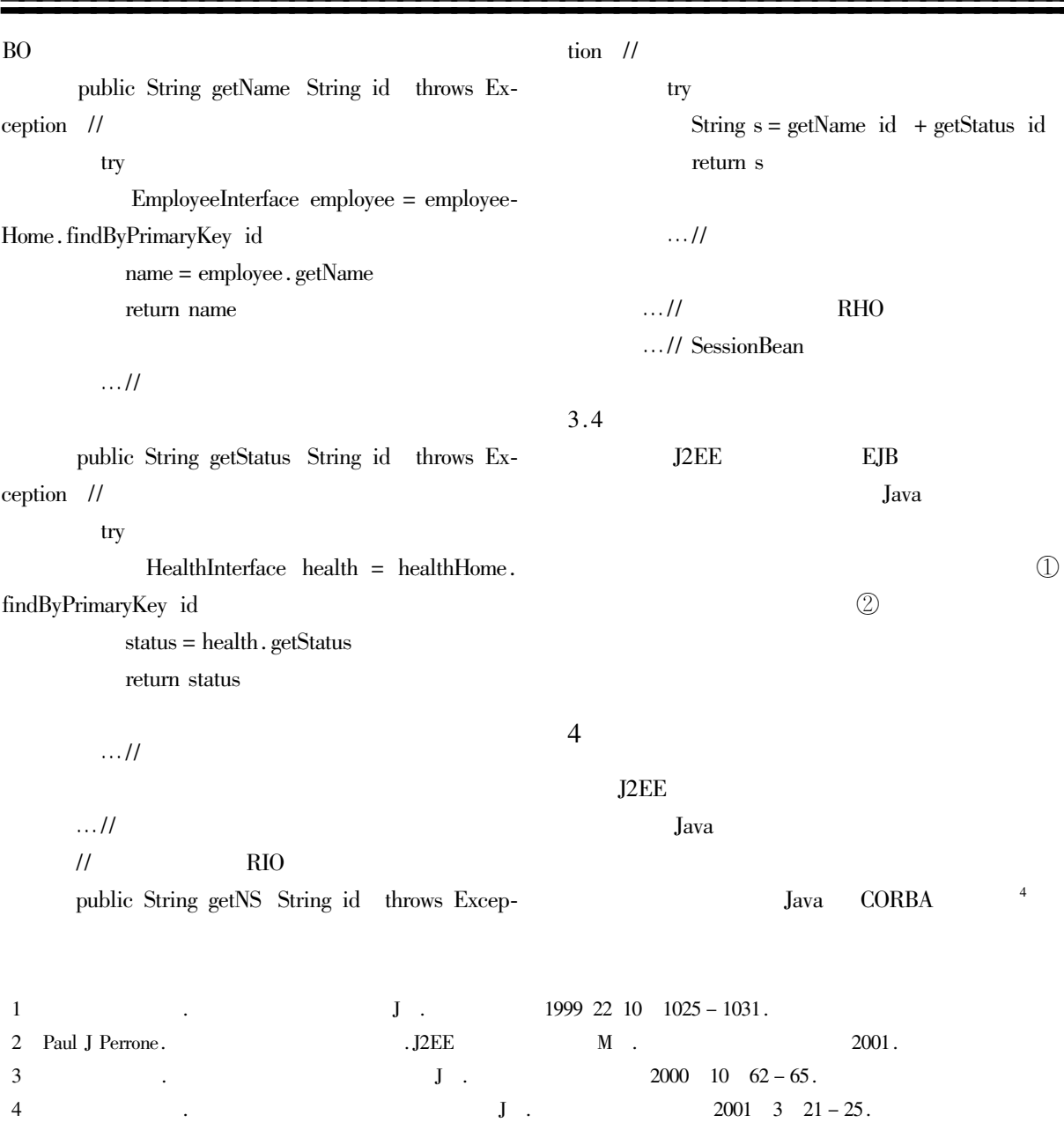

## **Interoperability Method Between** Hetero - structure Datasources Based on J2EE

## ZHU Qi

Computer Center of Yancheng Institute of Technology Jiangsu Yancheng 224003 China

Abstract Based on J2EE platform the enablings and services which can achieve the aim of Interoperability between hetero - structure datasources are discussed in this paper. The general framework with the method of Interoperability are put forward. The validity of the framework has verified by applications.

Keywords J2EE Interoperability Enabling Services EJB